# **MISP and Decaying of Indicators** An indicator scoring method and ongoing imple-

Team CIRCL

info@circl.lu

April 15, 2024

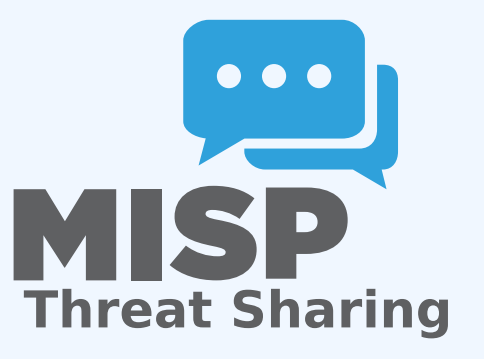

# <span id="page-1-0"></span>**[Expiring IOCs: Why and How?](#page-1-0)**

**Sharing information** about threats **is crucial Organisations are sharing more and more** 

Contribution by **unique organisation** (Orgc.name) on MISPPriv:

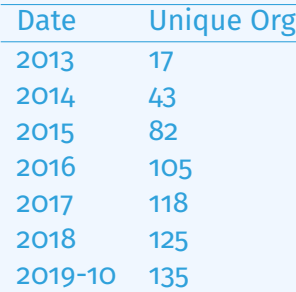

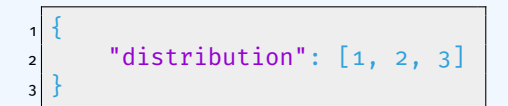

### INDICATORS - PROBLEM STATEMENT

■ Various users and organisations can share data via MISP, multiple parties can be involved

- ▶ Trust, data quality and time-to-live issues
- **Each user/organisation has different use-cases** and interests
	- Conflicting interests such as operational security, attribution,... (depends on the user)

 $\rightarrow$  Can be partially solved with *Taxonomies* 

### INDICATORS - PROBLEM STATEMENT

■ Various users and organisations can share data via MISP, multiple parties can be involved

- ▶ Trust, data quality and time-to-live issues
- **Each user/organisation has different use-cases** and interests
	- Conflicting interests such as operational security, attribution,... (depends on the user)
- $\rightarrow$  Can be partially solved with *Taxonomies*
- Attributes can be shared in large quantities (more than 7.3 million on MISPPRIV)
	- ▶ Partial info about their **freshness** (*Sightings*)
	- **Partial info about their validity** (last update)

 $\rightarrow$  Can be partially solved with our *Decaying model* 

## Requirements to enjoy the decaying feature in MISP

- Starting from **MISP 2.4.116**, the decaying feature is available
- Don't forget to update the decay models and enable the ones you want
- The decaying feature has no impact on the information in MISP, it's just an overlay to be used in the user-interface and API
- Decay strongly relies on *Taxonomies* and *Sightings*, don't forget to review their configuration

*Sightings* add temporal context to indicators. A user, script or an IDS can extend the information related to indicators by reporting back to MISP that an indicator has been seen, or that an indicator can be considered as a false-positive

■ *Sightings* give more credibility/visibility to indicators This information can be used to **prioritise and decay indicators**

$$
\begin{array}{c}\n\text{I} \oplus \oplus \text{I} \oplus \text{I}
$$

### Organisations opt-in - setting a level of **CONFIDENCE**

MISP is a peer-to-peer system, information passes through multiple instances.

- **Producers can add context** (such as tags from *Taxonomies*, *Galaxies*) about their asserted confidence or the reliability of the data
- **EXECONSUMERS CAN have different levels of trust** in the producers and/or analysts themselves
- Users might have other contextual needs

→ Achieved thanks to *Taxonomies*

### Taxonomies - Refresher (1)

#### **Taxonomies**

 $n$  province  $n = 1$  **2** novt.

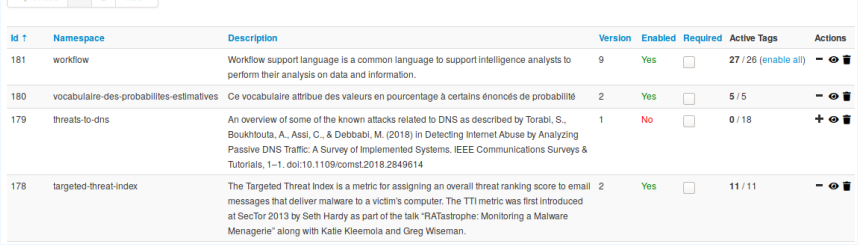

■ Tagging is a simple way to attach a classification to an *Event* or an *Attribute*

 $\blacksquare$  Classification must be globally used to be efficient

### Taxonomies - Refresher (2)

#### **ADMIRALTY-SCALE Taxonomy Library**

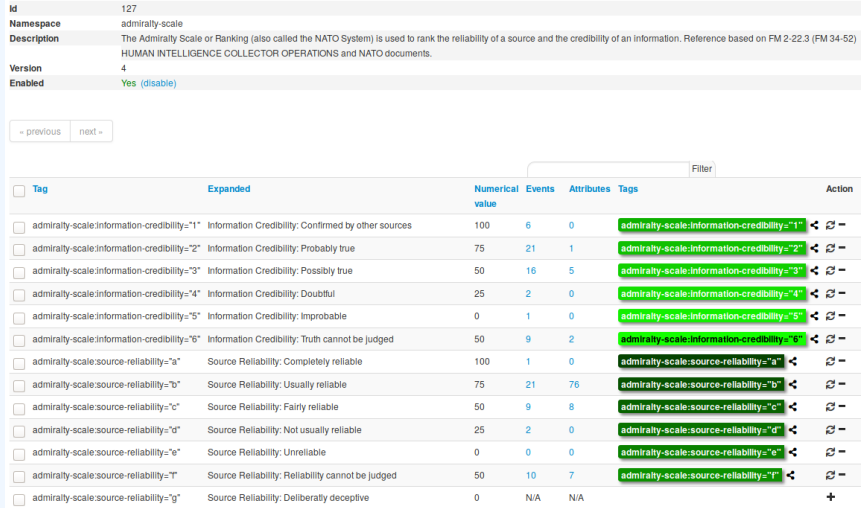

#### → Cherry-pick allowed *Tags*

#### Some taxonomies have numerical\_value

→ Can be used to prioritise *Attributes*

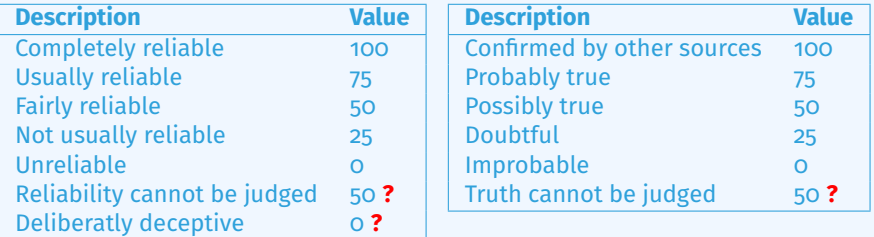

 $score(\text{Attribute}) = base_score(\text{Attribute}, \text{Model}) \bullet decay(\text{Model}, \text{time})$ 

Where,

■ score  $\in$  [0,  $+\infty$ 

- $\blacksquare$  base score  $\in$  [0, 100]
- decay is a function defined by model's parameters controlling decay speed
- Attribute Contains Attribute's values and metadata (*Taxonomies*, *Galaxies*, ...)
- Model Contains the *Model*'s configuration

## <span id="page-12-0"></span>**CURRENT IMPLEMENTATION IN [MISP](#page-12-0)**

### Implementation in MISP: Event/view

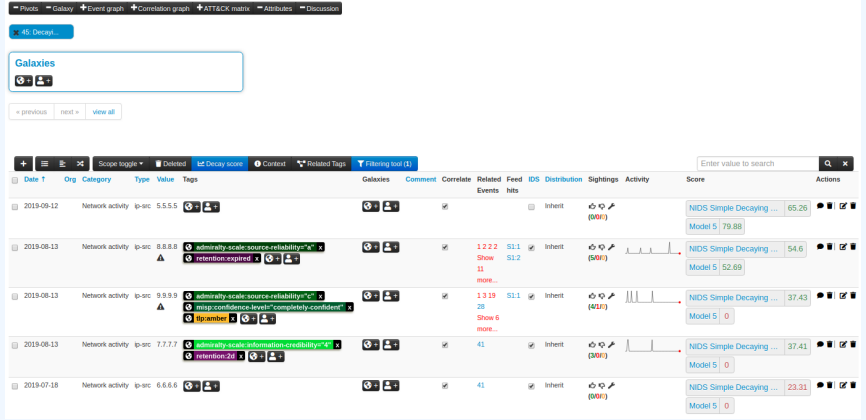

Decay score toggle button

 $\triangleright$  Shows Score for each *Models* associated to the *Attribute* type

### IMPI FMENTATION IN MISP: API RESULT

#### /attributes/restSearch

```
"Attribute": [
 2 {
3 "category": "Network activity",
|4| "type": "ip-src",
\mathsf{s} \mathsf{t}_0 \mathsf{t}_1 \mathsf{t}_2 \mathsf{t}_3 \mathsf{t}_4 \mathsf{t}_5 \mathsf{t}_7 \mathsf{t}_8 \mathsf{t}_9 \mathsf{t}_9 \mathsf{t}_16 "timestamp": "1565703507",
\mathbf{z} [...]
8 "value": "8.8.8.8",
9 "decay_score": [
10 \vert\text{11} "score": 54.475223849544456,
12 "decayed": false,
13 TDecayingModel": {
\frac{1}{4} "id": "85",
15 "name": "NIDS Simple Decaying Model"
16 }
17 }
18
19 \lceil \dots \rceil
```
### IMPI EMENTATION IN MISP: PLAYING WITH MODELS

- **Automatic scoring** based on default values
- **User-friendly UI** to manually set *Model* configuration (lifetime, decay, etc.)
- **Simulation** tool
- Interaction through the **API**
- Opportunity to create your **own** formula or algorithm

# <span id="page-16-0"></span>**[Decaying Models in Depth](#page-16-0)**

 $score(\text{Attribute}) = base_score(\text{Attribute}, \text{Model})$  • decay(Model, time)

When scoring indicators<sup>1</sup>, multiple parameters<sup>2</sup> can be taken into account. The **base score** is calculated with the following in mind:

- $\blacksquare$  Data reliability, credibility, analyst skills, custom prioritisation tags (economical-impact), etc.
- $\blacksquare$  Trust in the source

base  $score = \omega_{ta} \cdot tags + \omega_{sc} \cdot source\_confidence$ 

Where,

 $\omega_{\text{sc}} + \omega_{\text{ta}} = 1$ 

<sup>1</sup>Paper available: <https://arxiv.org/pdf/1803.11052> <sup>2</sup> at a variable extent as required

## SCORING INDICATORS: base score (2)

#### Current implentation ignores source confidence:

 $\rightarrow$  base score = *tags* 

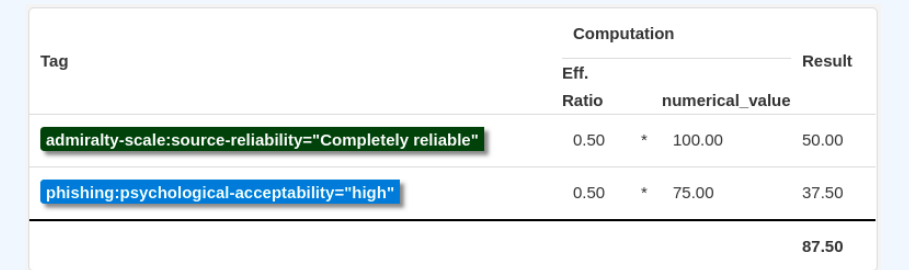

 $\rightarrow$  The base  $\,$  score can be use to prioritize attribute based on their attached context and source

 $score(\text{Attribute}) = base_score(\text{Attribute}, \text{Model})$  • decay(Model, time)

The decay is calculated using:

- **The lifetime of the indicator** 
	- $\blacktriangleright$  May vary depending on the indicator type
	- $\triangleright$  short for an IP, long for an hash
- The decay rate, or speed at which an attribute loses score over time
- The time elapsed since the latest update or sighting

#### $\rightarrow$  decay rate is **re-initialized upon sighting** addition, or said differently, the score is reset to its base score as new *sightings* are applied.

score = base\_score 
$$
\cdot \left(1 - \left(\frac{t}{\tau}\right)^{\frac{1}{\delta}}\right)
$$

 $\blacksquare \tau = 1$ ifetime  $\bullet$   $\delta$  = decay speed

### IMPI EMENTATION IN MISP: MODELS DEFINITION

### $\Rightarrow$  *score* = *base\_score* ·  $\left(1 - \left(\frac{t}{\tau}\right)^{\frac{1}{\delta}}\right)$ *Models* are an instanciation of the formula where elements can be defined:

- **Parameters: lifetime, decay rate, threshold**
- base\_score
- default base score
- **■** formula
- associate *Attribute* types
- **n** creator organisation

#### Multiple model types are available

- **Default Models:** Models created and shared by the community. Available from misp-decaying-models repository<sup>3</sup> .
	- $\blacktriangleright \rightarrow$  Not editable
- **Diganisation Models:** Models created by a user belonging to an organisation
	- $\blacktriangleright$  These models can be hidden or shared to other organisation
	- $\blacktriangleright$   $\rightarrow$  Editable

### Implementation in MISP: Index

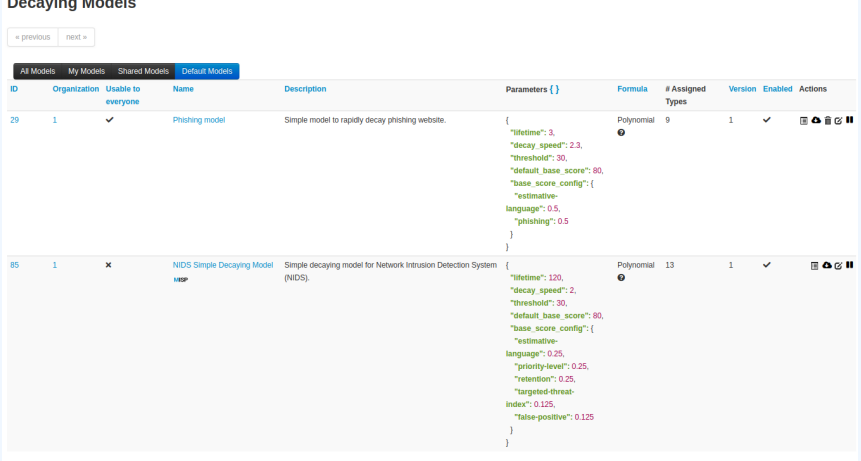

Page 1 of 1, showing 2 records out of 2 total, starting on record 1, ending on 2

« previous next »

**Production of Marshall** 

View, update, add, create, delete, enable, export, import

### Implementation in MISP: Fine tuning tool

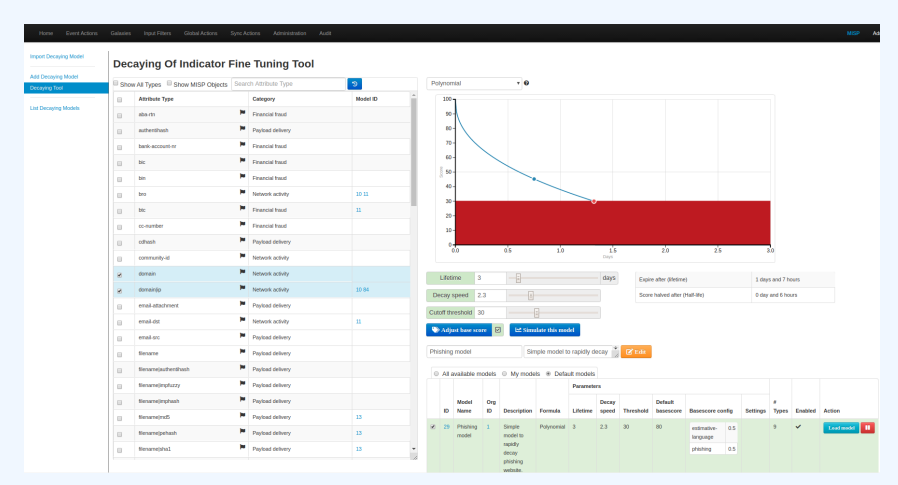

Create, modify, visualise, perform mapping

### Implementation in MISP: base\_score tool

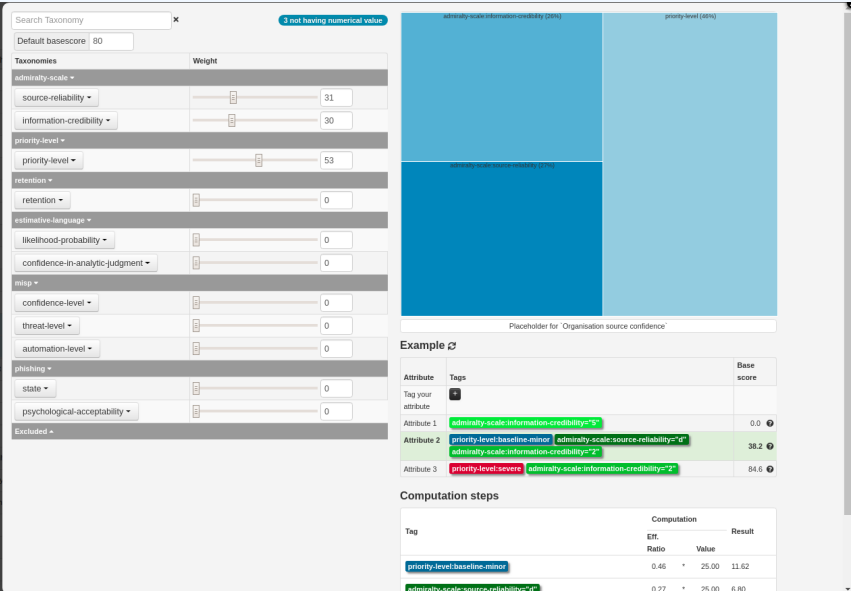

### Implementation in MISP: simulation tool

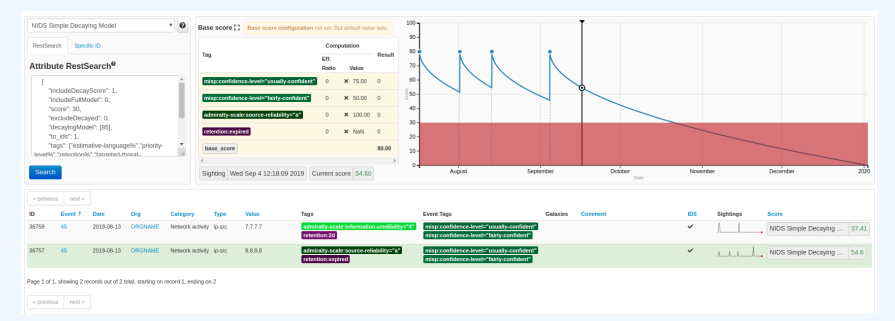

#### **Simulate Attributes with different Models**

### Implementation in MISP: API query body

#### /attributes/restSearch

```
1 {
 2 "includeDecayScore": 1,
 3 = "includeFullModel": 0,
 4 "excludeDecayed": 0,
 5 "decayingModel": [85],
 6 "modelOverrides": {
 7 \frac{1}{2} \frac{1}{20} \frac{1}{20} \frac{1}{20} \frac{1}{20} \frac{1}{20} \frac{1}{20} \frac{1}{20} \frac{1}{20} \frac{1}{20} \frac{1}{20} \frac{1}{20} \frac{1}{20} \frac{1}{20} \frac{1}{20} \frac{1}{20} \frac{1}{20} \frac{1}{20} \frac{1}{20} \frac{1}{20}8 }
\vert "score": 30,
10 }
11
```
The current architecture allows users to create their **own** formulae.

- 1. Create a new file \$filename in app/Model/DecayingModelsFormulas/
- 2. Extend the Base class as defined in DecayingModelBase
- 3. Implement the two mandatory functions computeScore and isDecayed using your own formula/algorithm
- 4. Create a Model and set the formula field to \$filename Use cases:
	- Add support for **more feature** (expiration taxonomy)
	- **Query external services** then influence the score

...

**Exampletely different approach** (i.e streaming algorithm)

### Creating a new decay algorithm (2)

```
1 <?php
2 include once 'Base.php';
3
  class Polynomial extends DecayingModelBase
56 public const DESCRIPTION = 'The description of your new
      decaying algorithm':
7
8 public function computeScore ($model, $attribute, $base_score,
      $elapsed_time )
 9 {
\frac{1}{10} // algorithm returning a numerical score
11 }
12
13 public function isDecayed ($model, $attribute, $score)
14\frac{1}{15} // algorithm returning a boolean stating
16 // if the attribute is expired or not
17 }
18 }
19
20
```
#### ■ Improved support of *Sightings*

- ▶ False positive *Sightings* should somehow reduce the score
- ▶ Expiration *Sightings* should mark the attribute as decayed

**Potential** *Model* improvements

- Instead of resetting the score to base  $\overline{s}$  score once a *Sighting* is set, the score should be increased additively (based on a defined coefficient); thus **prioritizing surges** rather than infrequent *Sightings*
- ▶ Take into account related *Tags* or *Correlations* when computing score

■ Increase *Taxonomy* coverage

 $\blacktriangleright$  Users should be able to manually override the numerical\_value of *Tags*

For specific type, take into account data from other services

▶ Could fetch data from *BGP ranking*, *Virus Total*, *Passive X* for IP/domain/... and adapt the score